#### **Чернівецький національний університет імені Юрія Федьковича**

(повне найменування закладу вищої освіти)

**Навчально-науковий інститут фізико-технічних і комп'ютерних наук**

(назва інституту/факультету)

**Кафедра комп'ютерних систем та мереж**

(назва кафедри)

# **СИЛАБУС**

#### **навчальної дисципліни**

#### *Середовище розробки програмного забезпечення Kotlin/Android* ни (іноземною, якщо дисципліна викладається іноземною мовою)

**Вибіркова**

(обов'язкова чи вибіркова)

**Освітньо-професійна програма –** *Комп'ютерна інженерія, Програмування* 

*мобільних і вбудованих комп'ютерних систем та засобів Інтернету речей*

**Спеціальність** *123* **–** *Комп'ютерна інженерія*

(шифр і назва спеціальності)

**Галузь знань** *12* **–** *Інформаційні технології*

(шифр і назва галузі знань)

**Рівень вищої освіти – перший** *(бакалаврський)*

(вказати: перший (бакалаврський)/другий (магістерський)/третій (освітньо-науковий))

*Навчально-науковий інститут фізико-технічних і комп'ютерних наук* (назва факультету / інституту, на якому здійснюється підготовка фахівців за вказаною освітньо-професійною програмою)

**Мова навчання –** *українська* 

**Кількість кредитів:** 4

**Форми навчальної діяльності:** лекції, лабораторні роботи, самостійна робота **Форма підсумкового контролю:** залік

Розробники: Двірничук Костянтин Васильович, асистент кафедри КСМ, канд. фіз.-мат. наук, Дубовик Олександр Юрійович, асистент кафедри КСМ,

(вказати авторів (викладач (ів)), їхні посади, наукові ступені, вчені звання)

(мова, на якій читається дисципліна)

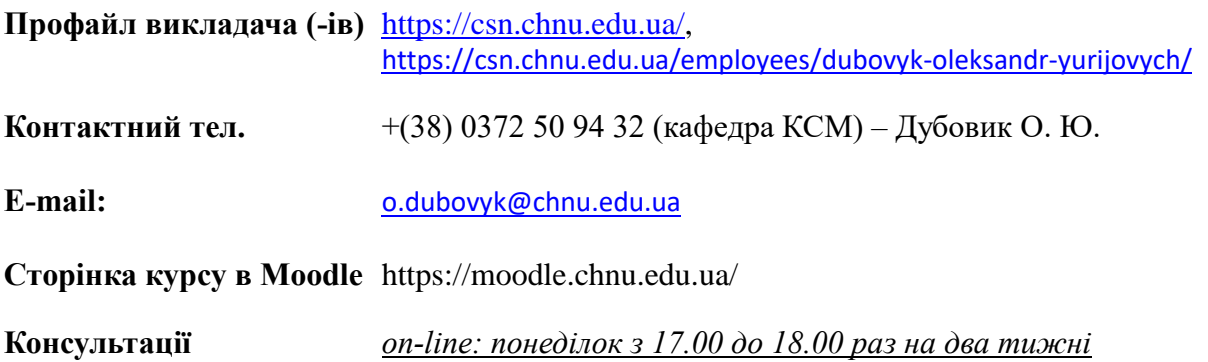

#### **1. Анотація дисципліни**

Курс «Середовище розробки програмного забезпечення Kotlin/Android» призначений для здобувачів спеціальності 123 – Комп'ютерна інженерія, ОП Комп'ютерна інженерія та Програмування мобільних і вбудованих комп'ютерних систем та засобів Інтернету речей. Особливістю курсу є отримання навиків розробки та написання програм з використанням мови програмування Kotlin для пристроїв з операційною системою Android, наприклад для смартфонів, смарт-годинників, планшетів, телевізорів, та автомобілі.

**2. Мета навчальної дисципліни:** надати студентам систематизовані знання про мету, завдання та принципи технологій створення програмного забезпечення Kotlin, Android для операційної системи Android. Навчити студентів використовувати основні методи та компоненти для створення програм у середовищі Kotlin. Пояснити студентам шаблони архітектури операційної системи Android. Надати можливість студентам освоїти сучасні технології розробки Android-застосунків.

Вивчення даної вибіркової дисципліни надає студентам ряд переваг, оскільки Android є найпоширенішою операційною системою мобільних пристроїв. Практичні навички з розробки, проектування застосунків для Android-пристроїв є потрібними умовами сучасного IT-ринку.

**2.1. Завдання –** на основі отриманих теоретичних знань виробити у студентів уміння розробляти власні програмні продукти, використовувати в своїх програмах сучасні елементи інтерфейсу, основні елементи керування, ресурси та activity.

**3. Пререквізити.** Для коректного розуміння і засвоєння матеріалу даного курсу слухачі повинні попередньо пройти курси з: Програмування, Об'єктно-орієнтованого програмування, Програмування мовою Java.

# **4. Результати навчання**

У результаті вивчення навчальної дисципліни студент повинен

**4.1. Знати:** особливості створення програмних застосунків з елементами керування для пристроїв з операційною системою Android мовою програмування Kotlin.

**4.2. Вміти:** розробляти програмні додатки, використовувати для цього елементи керування, контролю потоку, компоненти інтерфейсів, ресурси та activity.

# **4.3. Набути компетентностей**:

#### *ЗК - загальних*

- ЗК1. Здатність до абстрактного мислення, аналізу і синтезу.
- ЗК2. Здатність вчитися і оволодівати сучасними знаннями.
- ЗК3. Здатність застосовувати знання у практичних ситуаціях.
- ЗК4. Здатність спілкуватися державною мовою як усно, так і письмово.
- ЗК5. Здатність генерувати нові ідеї (креативність).
- ЗК6. Навички міжособистісної взаємодії.
- ЗК7. Вміння виявляти, ставити та вирішувати проблеми.

#### *ФК – фахових (спеціальних)*

ФК2. Здатність використовувати сучасні методи і мови програмування для розроблення алгоритмічного та програмного забезпечення.

ФК3. Здатність створювати системне та прикладне програмне забезпечення комп'ютерних систем та мереж.

ФК4. Здатність забезпечувати захист інформації, що обробляється в комп'ютерних та кіберфізичних системах та мережах з метою реалізації встановленої політики інформаційної безпеки.

ФК5. Здатність використовувати засоби і системи автоматизації проектування до розроблення компонентів комп'ютерних систем та мереж, Інтернет додатків, кіберфізичних систем тощо.

ФК6. Здатність проектувати, впроваджувати та обслуговувати комп'ютерні системи та мережі різного виду та призначення.

ФК7. Здатність використовувати та впроваджувати нові технології, включаючи технології розумних, мобільних, зелених і безпечних обчислень, брати участь в модернізації та реконструкції комп'ютерних систем та мереж, різноманітних вбудованих і розподілених додатків, зокрема з метою підвищення їх ефективності.

ФК13. Здатність вирішувати проблеми у галузі комп'ютерних та інформаційних технологій, визначати обмеження цих технологій.

ФК16. Здатність застосовувати технології комп'ютерних систем і мереж, дискретної обробки інформації та числових методів для реалізації інформаційно-вимірювальних систем і систем передачі даних.

ФК16.\* Здатність вирішувати спеціалізовані, проблемно-орієнтовані задачі апаратнопрограмними засобами мобільних, вбудованих і розподілених комп'ютерних засобів і систем для реалізації проектів технологій Інтернету речей та кіберфізичних систем.

# *ПРН – програмних результатів навчання*

ПРН1. Знати і розуміти наукові положення, що лежать в основі функціонування комп'ютерних засобів, систем та мереж.

ПРН2. Мати навички проведення експериментів, збирання даних та моделювання в комп'ютерних системах.

ПРН3. Знати новітні технології в галузі комп'ютерної інженерії.

ПРН4. Знати та розуміти вплив технічних рішень в суспільному, економічному, соціальному і екологічному контексті.

ПРН6. Вміти застосовувати знання для ідентифікації, формулювання і розв'язування технічних задач спеціальності, використовуючи методи, що є найбільш придатними для досягнення поставлених цілей.

ПРН7. Вміти розв'язувати задачі аналізу та синтезу засобів, характерних для спеціальності.

ПРН8. Вміти системно мислити та застосовувати творчі здібності до формування нових ідей.

ПРН9. Вміти застосовувати знання технічних характеристик, конструктивних особливостей, призначення і правил експлуатації програмно-технічних засобів комп'ютерних систем та мереж для вирішення технічних задач спеціальності.

ПРН10. Вміти розробляти програмне забезпечення для вбудованих і розподілених застосувань, мобільних і гібридних систем, розраховувати, експлуатувати, типове для спеціальності обладнання.

ПРН11. Вміти здійснювати пошук інформації в різних джерелах для розв'язання задач комп'ютерної інженерії.

ПРН15. Вміти виконувати експериментальні дослідження за професійною тематикою.

ПРН16. Вміти оцінювати отримані результати та аргументовано захищати прийняті рішення.

ПРН18. Використовувати інформаційні технології та для ефективного спілкування на професійному та соціальному рівнях.

ПРН19. Здатність адаптуватись до нових ситуацій, обґрунтовувати, приймати та реалізовувати у межах компетенції рішення.

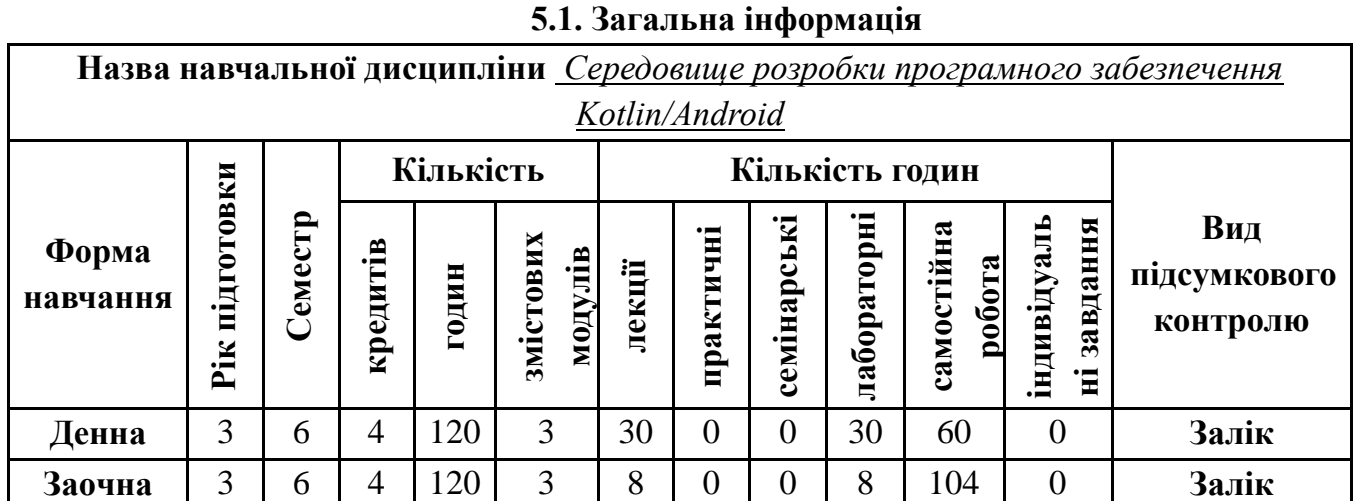

# **5. Опис навчальної дисципліни**

**Примітка**. Співвідношення кількості годин аудиторних занять до самостійної і індивідуальної роботи становить: для денної форми навчання – 0,5 (60/120);

для заочної форми навчання – 0,15 (16/104).

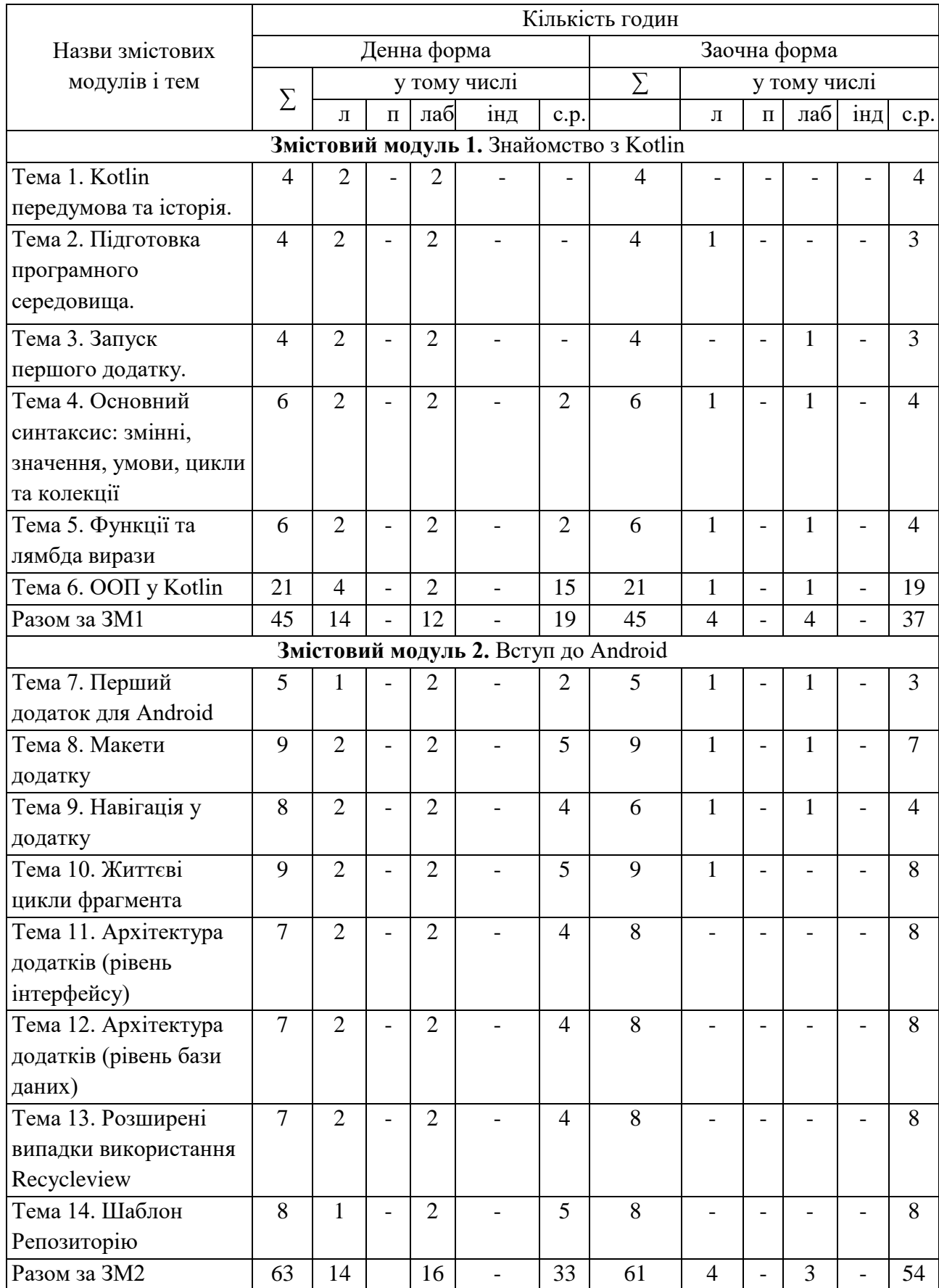

# **5.2. Структура змісту навчальної дисципліни**

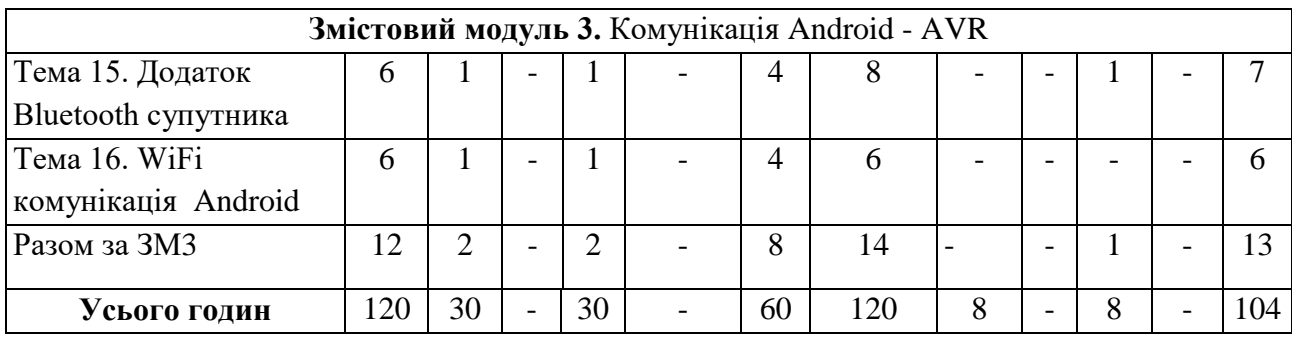

# **5.2.1. Теми лабораторних занять**

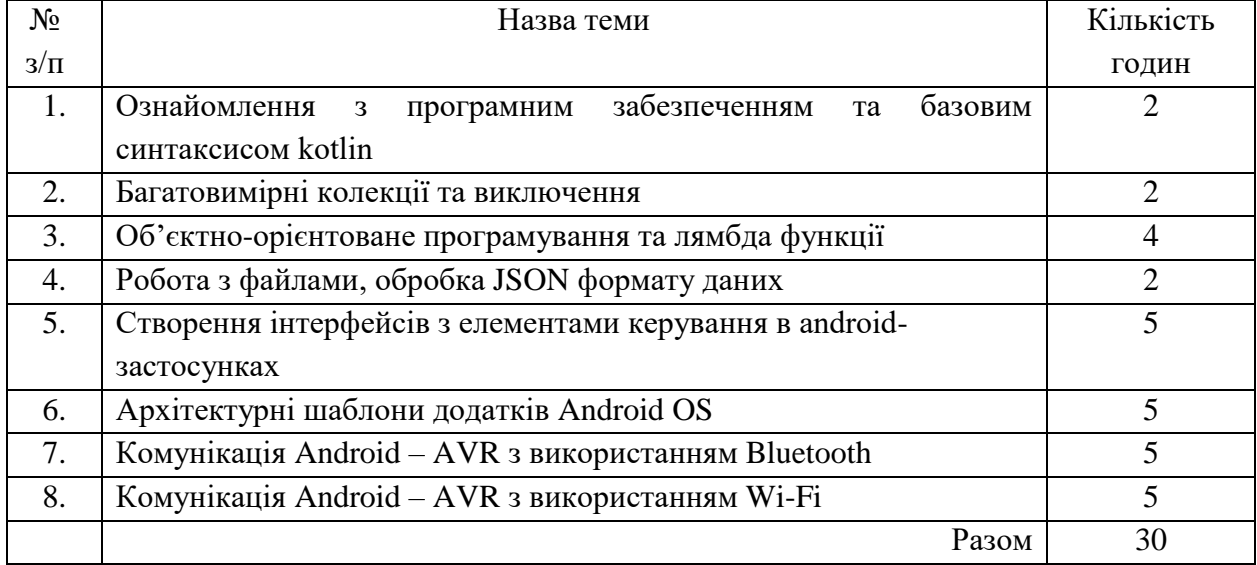

# **5.2.2. Тематика індивідуальних завдань**

В даному курсі виконання індивідуальних завдань не передбачено.\*

\* ІНДЗ – може бути рекомендовано в окремих випадках для студентів, які успішно освоїли основний навчальний матеріал, з метою поглибленого вивчення чи удосконалення матеріалів певного змістового модуля, або в цілому для навчальної дисципліни за рішенням кафедри чи викладача.

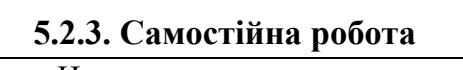

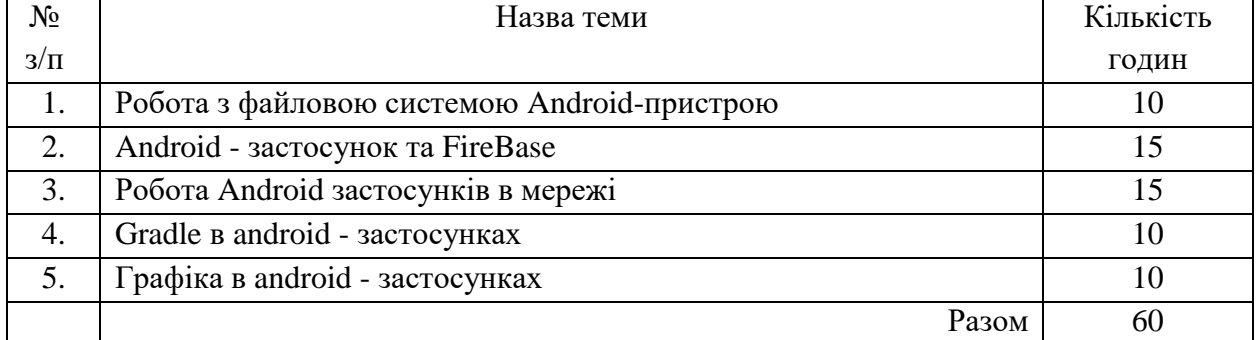

#### **5.3. Форми і методи навчання**

**Форми навчання** – це проблемні й оглядові лекції, лабораторні заняття, заняття із застосуванням комп'ютерної та телекомунікаційної техніки, інтерактивні заняття з навчанням одних студентів іншими, інтегровані заняття, проблемні заняття, відеолекції, відеозаняття і відеоконференції засобами Google Meet, Zoom, заняття з використанням системи електронного навчання Moodle.

**Методи:** проблемний виклад матеріалу, частково-пошукові та дослідницькі лабораторні практикуми, презентації, консультації і дискусії, робота в інтернет-класі: електронні лекції, лабораторні роботи, дистанційні консультації та ін., спрямовані на активізацію і стимулювання навчально-пізнавальної діяльності студентів.

**Підходи до навчання**: використовуються студентоцентрований, проблемноорієнтований, діяльнісний, комунікативний, професійно-орієнований, міждисциплінарний підходи.

**Реалізація навчального процесу** здійснюється під час лекційних, лабораторних занять, самостійної позааудиторної роботи з використанням сучасних інформаційних технологій навчання, консультацій з викладачами.

Для **формувань уміння та навичок** застосовуються такі **методи навчання**:

- вербальні/словесні *(лекція, пояснення, розповідь, бесіда, інструктаж);*
- наочні *(спостереження, ілюстрація, демонстрація);*
- практичні *(проведення експерименту, практики);*
- пояснювально-ілюстративний або інформаційно-рецептивний, який передбачає пред'явлення готової інформації викладачем та її засвоєння студентами*;*
- репродуктивний *(виконання лабораторних завдань за зразком);*
- метод проблемного викладу матеріалу на лекційних заняттях*.*

#### **6. Форми і методи навчання**

**Форми навчання** – це проблемні й оглядові лекції, лабораторні заняття, заняття із застосуванням комп'ютерної та телекомунікаційної техніки, інтерактивні заняття з навчанням одних студентів іншими, інтегровані заняття, проблемні заняття, відеолекції, відеозаняття і відеоконференції засобами Google Meet, Zoom, заняття з використанням системи електронного навчання Moodle.

**Підходи до навчання**: використовуються студентоцентрований, проблемноорієнтований, діяльнісний, комунікативний, професійно-орієнований, міждисциплінарний підходи.

Для викладання матеріалів з навчальної дисципліни «Тестування комп'ютерних засобів» використовуються наступні методи навчання.

#### **6.1. Словесні методи навчання. Навчальна лекція**

За допомогою даного методу забезпечується усне викладення матеріалу великими ємністю й складністю логічних побудов, доказів і узагальнень. В ході лекції використовуються прийоми усного викладення інформації, підтримання уваги протягом тривалого часу, активізації мислення студентів, прийоми забезпечення логічного запам'ятовування, переконання, аргументації, доказів, класифікації,

систематизації і узагальнення. В залежності від специфіки лекційного матеріалу іноді використовується лекція-діалог.

#### **6.2. Індуктивний метод навчання**

Даний метод навчання використовується в рамках лекційних занять, коли матеріал носить, здебільшого, фактичний характер. В рамках лабораторних занять метод застосовується при виконанні технічних задач, коли студенти використовують раніше здобуті теоретичні знання при роботі з конкретними пристроями (комп'ютерами) та програмними продуктами.

#### **6.3. Репродуктивний метод навчання**

Даний метод навчання використовується в рамках лекційних і лабораторних занять, а також під час самостійної роботи студентів. Метод передбачає роботу студентів за визначеним алгоритмом. Згідно з методом для виконання завдань студентам надаються методичні вказівки, правила і навчальні приклади.

#### **6.4. Проблемно-пошукові методи навчання**

Проблемно-пошукові методи застосовуються в ході проблемного навчання, а саме в процесі виконання лабораторних робіт та індивідуальних науково-дослідних завдань. Слід зауважити, що під проблемною ситуацією треба вважати невідповідність між тим, що вивчається і вже вивченим. При використанні проблемно-пошукових методів навчання викладач використовує такі прийоми: створює проблемну ситуацію (ставить питання, пропонує задачу, експериментальне завдання), організує колективне обговорення можливих підходів до рішення проблемної ситуації, стимулює висування гіпотез, тощо. Студенти роблять припущення про шляхи вирішення проблемної ситуації, узагальнюють раніше набуті знання, виявляють причини явищ, пояснюють їхнє походження, вибирають найбільш раціональний варіант вирішення проблемної ситуації. Викладач обов'язково керує цим процесом на всіх етапах, а також за допомогою запитань-підказок. Також даний метод використовується при опрацюванні матеріалів в системі дистанційної освіти «Moodle».

#### **6.5. Наочний метод навчання**

Наочний метод достатньо важливий для студентів, оскільки забезпечує візуальне подання навчального матеріалу, зокрема, з використанням інформаційнокомунікаційних технологій. При викладанні дисципліни наочний метод навчання поєднується зі словесними методами для представлення інформації у вигляді таблиць, рисунків, схем та діаграм.

#### **7. Система контролю та оцінювання**

Засобами оцінювання та демонстрування результатів навчання є

- контрольні роботи;

- стандартизовані тести;

- презентації результатів виконаних завдань та досліджень;

- завдання на лабораторному обладнанні.

Формами поточного контролю рівня знань є усна та письмова відповідь студента при захисті виконаних лабораторних робіт, кількість отриманих балів при виконанні тестового завдання, а також письмова відповідь при написанні модульних контрольних робіт.

#### **7.1. Критерії оцінювання результатів навчання з навчальної дисципліни**

Критерієм успішного проходження здобувачем освіти підсумкового оцінювання є досягнення ним мінімальних порогових рівнів оцінок за кожним запланованим результатом навчання навчальної дисципліни.

У залежності від характеру відповіді студента кількість балів за кожний вид діяльності може бути визначена за наступними критеріями:

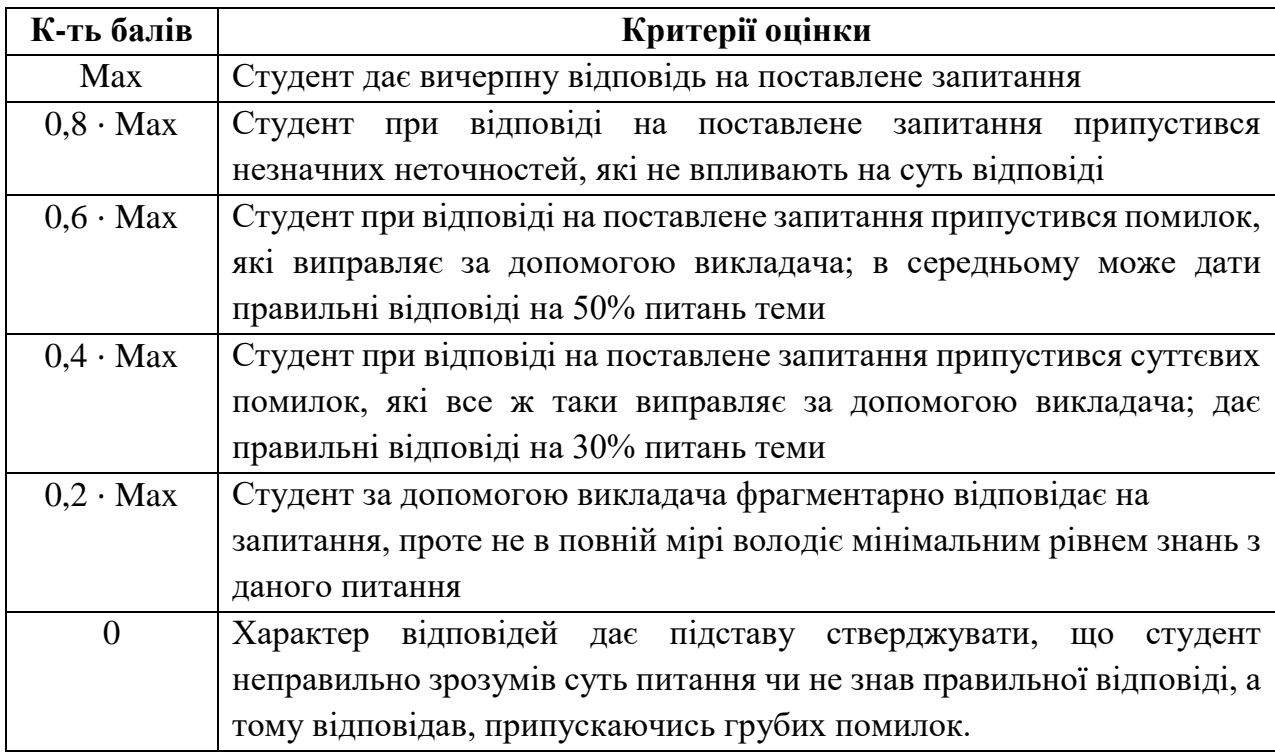

**Примітка:** за Max прийнято максимальну оцінку для даного виду діяльності; заокруглення проводиться до одиниць балу.

**Шкала та критерії оцінювання: національна та ЄКТС** (**Європейська кредитна трансферно-накопичувальна система, ECTS)**

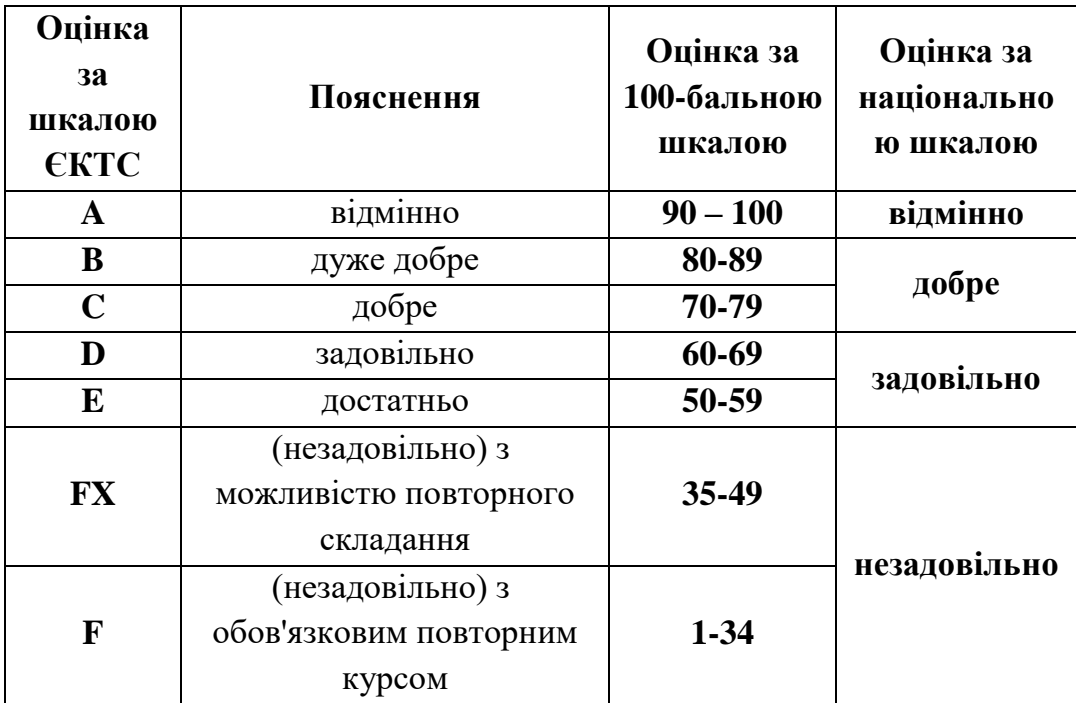

# **7.2. Перелік тем і розподіл максимально можливої кількості балів, які отримують студенти за виконання всіх видів навчальної діяльності**

|                                   | тоэноды балнь, які біримують студенти |    |    |    |                |  |                |                 |                 |                |             |           |  |
|-----------------------------------|---------------------------------------|----|----|----|----------------|--|----------------|-----------------|-----------------|----------------|-------------|-----------|--|
| Поточне оцінювання                |                                       |    |    |    |                |  |                |                 |                 |                |             |           |  |
| (аудиторна та лабораторна робота) |                                       |    |    |    |                |  |                |                 |                 |                | Підсумковий | Сумарна   |  |
|                                   | Змістовий модуль 1                    |    |    |    | Змістовий      |  |                | Змістовий       |                 |                | контроль    | кількість |  |
|                                   |                                       |    |    |    | модуль 2       |  |                | модуль 3        |                 |                | (залік)     | балів     |  |
| T <sub>3</sub>                    | T4                                    | T5 | T6 | M1 | T <sub>8</sub> |  | M <sub>2</sub> | T <sub>15</sub> | T <sub>16</sub> | M <sub>3</sub> |             |           |  |
|                                   |                                       |    |    |    |                |  | 8              |                 |                 |                | 40          | 100       |  |

**Розподіл балів, які отримують студенти**

Т1, Т2, ...Т16– теми змістових модулів, М1, М2, М3 – модульні контрольні роботи

# **Перелік тем і розподіл максимально можливої кількості балів Змістовий модуль 1. Знайомство з Kotlin**

Т1. Kotlin передумова та історія.

Т2. Підготовка програмного середовища.

Т3. Запуск першого додатку. (виконання лабораторної роботи №1 – 5 балів).

Т4. Основний синтаксис: змінні, значення, умови, цикли та колекції. (виконання лабораторної роботи №2 – 5 балів).

Т5. Функції та лямбда вирази. (виконання лабораторної роботи №3 – 5 балів).

Т6. ООП у Kotlin. (виконання лабораторної роботи №4 – 5 балів).

М1. Модульна контрольна робота (тест № 1 – 7 балів).

#### **Змістовий модуль 2. Вступ до Android**

Т7. Перший додаток для Android.

Т8. Макети додатку (виконання лабораторної роботи №5 – 5 балів).

Т9. Навігація у додатку.

Т10. Життєві цикли фрагмента.

Т11. Архітектура додатків (рівень інтерфейсу) (виконання лабораторної роботи №6 – 5 балів).

Т12. Архітектура додатків (рівень бази даних).

Т13. Розширені випадки використання Recycleview.

Т14. Шаблон Репозиторію.

М2. Модульна контрольна робота (тест № 1 – 8 балів).

# **Змістовий модуль 3. Комунікація Android - AVR**

Т15. Додаток Bluetooth супутника (виконання лабораторної роботи №7 – 5 балів).

Т16. WiFi комунікація Android (виконання практичної роботи №8 – 5 балів).

М3. Модульна контрольна робота (тест № 1 – 5 балів).

# **7.3. Умови зарахування результатів неформальної освіти**

Студент, згідно Положення ЧНУ «Про неформальну освіту» може отримати додаткові бали, або бути звільненим від окремих видів роботи з окремих тем, якщо у нього наявні сертифікати про неформальну освіту з проблем, які вивчаються на цій дисципліні.

Також, як виконані види роботи з відповідних тем зараховуються студенту бали за наукові публікації у матеріалах науково-практичних конференцій та фахових чи апробаційних виданнях.

# **7.4. Політика курсу**

Самостійне виконання навчальних завдань, завдань поточного та підсумкового контролю результатів навчання (для осіб з особливими освітніми потребами ця вимога застосовується з урахуванням їхніх індивідуальних потреб і можливостей).

Академічна доброчесність: посилання на джерела інформації у разі використання ідей, розробок, тверджень, відомостей; надання достовірної інформації про результати власної навчальної (наукової, творчої) діяльності, використані методики досліджень і джерела інформації.

Відвідування: Відвідування занять є обов'язковим. Засвоєння пропущеної теми лекції з поважної причини перевіряється під час складання підсумкового контролю. Пропуск лекції з неповажної причини відпрацьовується студентом (співбесіда, реферат тощо). Пропущені лабораторні заняття, незалежно від причини пропуску, студент відпрацьовує згідно з графіком консультацій.

# **8. Рекомендована література Базова (основна)**

- 1. Android для розробників [електронний ресурс]. Режим доступу: https://developer.android.com/
- 2. Екель Б. Atomic Kotlin / Екель Б., Ісакова С. –Mindview LLC 2020. 588 с.
- 3. А. Леіва Kotlin for Android Developers Leanpub 2017. 182 с.
- 4. Жемеров Д. Kotlin у дії / С. Ісакова, А. Бреслав. Manning 2017. 360 с.
- 5. Гріффітс Д. Head First Kotlin / Д. Гріфітс. O'RELLY, 2019. 482 с.
- 6. Гріффітс Д. Head First Android Development / Д. Гріфітс. O'RELLY, 2019. 978 с.

# **Допоміжна література**

7. Документація Kotlin [електронний ресурс]. Режим доступу: https://kotlinlang.org/docs/home.html

# **9. Інформаційні ресурси**

1. Електронний курс дисципліни на moodle [електронний ресурс]. Режим доступу: https://moodle.chnu.edu.ua/